## Arbeitsblatt zum Martinstag

1. Setze die Silbenbögen eindeutig unter die Wörter.

leuchten, gebastelt, Dunkelheit, Laternen, Laternenumzug

2. Lies die Sätze mit der Überschrift in Druck- und Schreibschrift mehrfach.

## Der Laternenumzug

Die Kinder gehen mit ihren Laternen durch die Straßen. Sie haben die Laternen in der Schule selbst gebastelt. Nun leuchten die Lichter durch die Dunkelheit. Alle singen ein schönes Lied.

## Der Laternenumzug

Die Kinder gehen mit ihren Laternen durch die Straßen. Sie haben die Laternen in der Schule selbst gebastelt. Kun leuchten die Lichter durch die Dunkelheit. Alle singen ein schönes Lied.

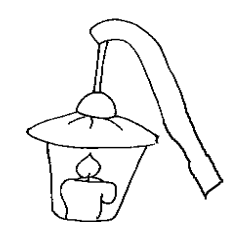

3. Schreibe den ersten Satz sauber und richtig ab.